## Cheat Sheet R and R markdown Julieth Santamaria

Last update: February 2019

Every week, I will update this file with the commands we learn in the lab.

## 1 R markdown

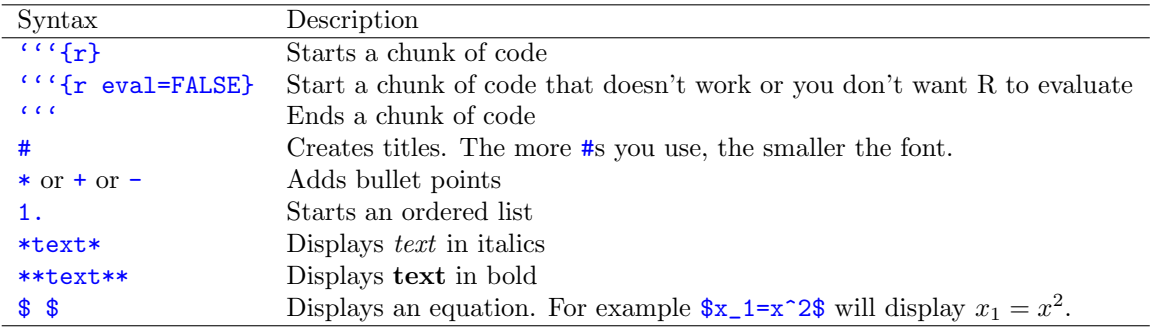

Other tricks: To start a new paragraph, use two Enters. To start a new line, use two spaces at the end of the line and 1 Enter.

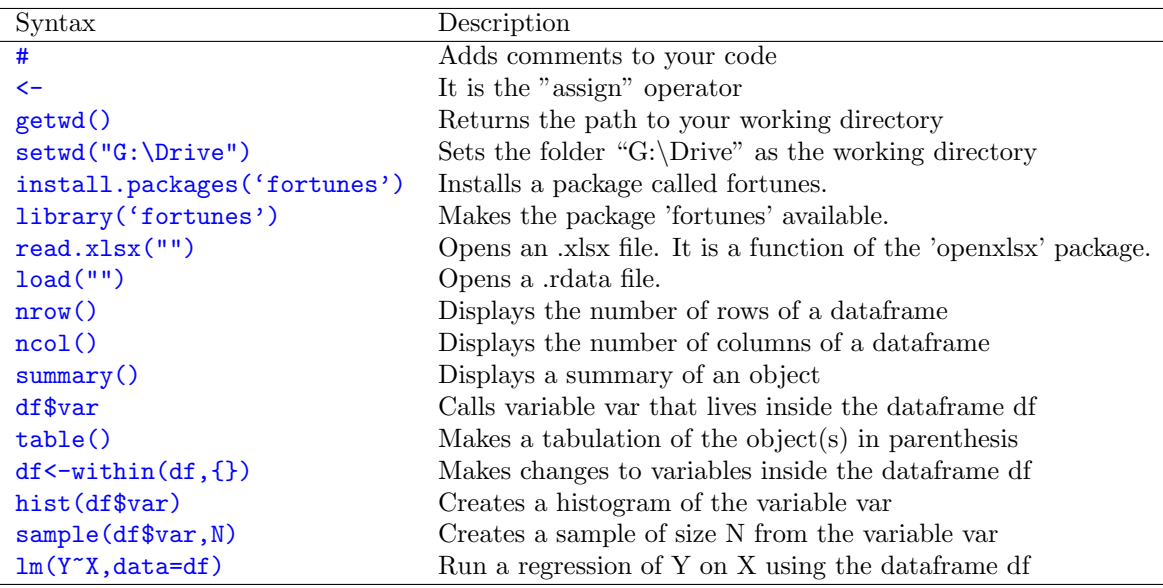

## 2 R code